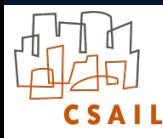

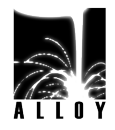

# Preventing Arithmetic Overflows in Alloy

#### **Aleksandar Milicevic** Daniel Jackson (aleks@csail.mit.edu) (dnj@csail.mit.edu)

Software Design Group Massachusetts Institute of Technology Cambridge, MA

International Conference of Alloy, ASM, B, VDM, and Z Users Pisa, Italy, June 2012

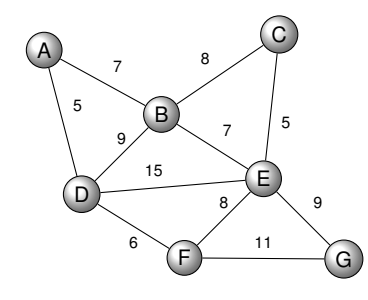

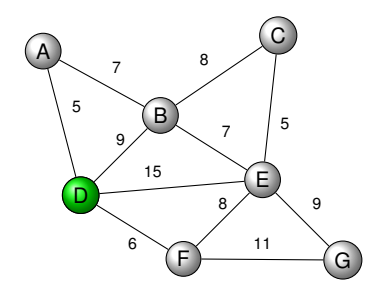

## **Prim's algorithm for finding minimum spanning tree in a graph**

● select an arbitrary node to start with

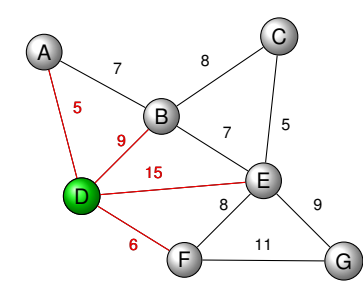

- select an arbitrary node to start with
- $\bullet$  find edges from selected to unselected nodes

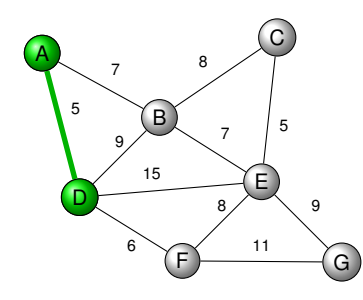

- select an arbitrary node to start with
- $\bullet$  find edges from selected to unselected nodes
- select the edge with the smallest weight  $\bullet$

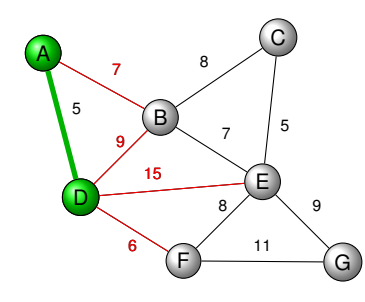

- select an arbitrary node to start with
- $\bullet$  find edges from selected to unselected nodes
- select the edge with the smallest weight
- **•** repeat until all nodes have been selected

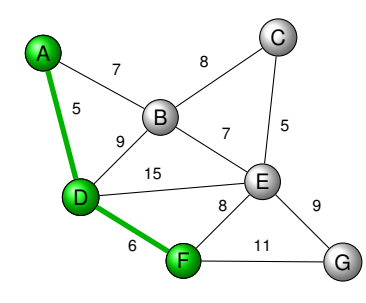

- select an arbitrary node to start with
- $\bullet$  find edges from selected to unselected nodes
- select the edge with the smallest weight
- **•** repeat until all nodes have been selected

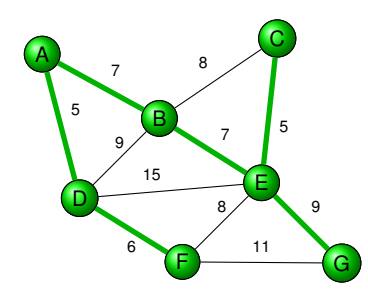

- select an arbitrary node to start with
- $\bullet$  find edges from selected to unselected nodes
- select the edge with the smallest weight  $\bullet$
- **G** o repeat until all nodes have been selected

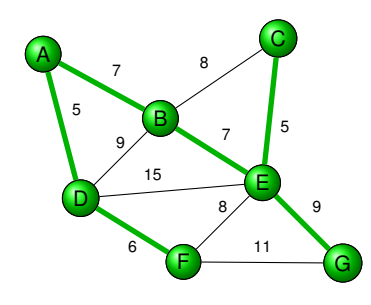

```
sig Node {}
sig Edge {
 weight: Int,
  nodes: set Node,
```

```
} {
 weight >= 0 && #nodes = 2
}
```
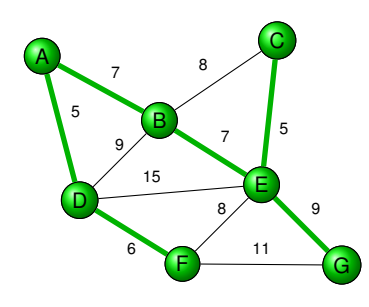

```
open util/ordering[Time]
sig Time {}
sig Node {}
sig Edge {
 weight: Int,
  nodes: set Node,
  chosen: set Time
} {
 weight >= 0 && #nodes = 2
}
```
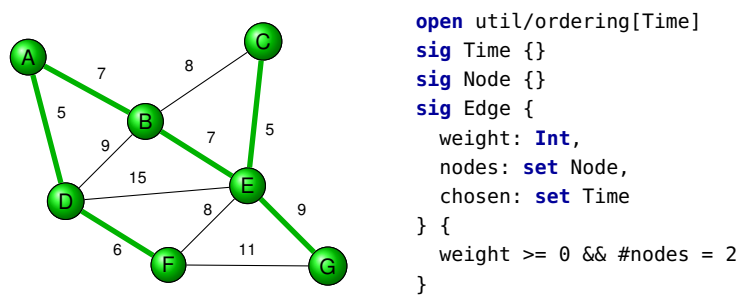

**fact** prim { /\* model of execution of Prim's algorithm \*/ }

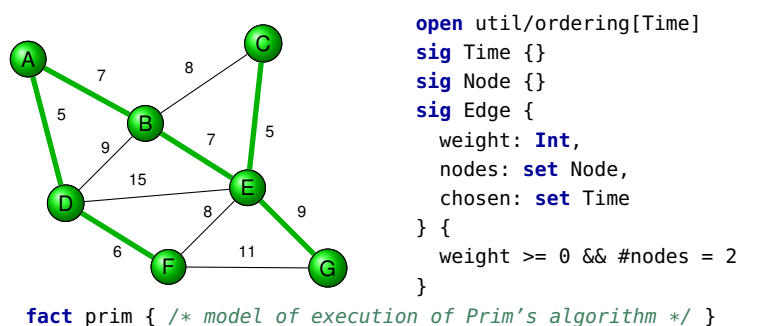

**pred** spanningTree(edges: **set** Edges) { /\* checks whether a given set of edges forms a spanning tree  $*/$  }

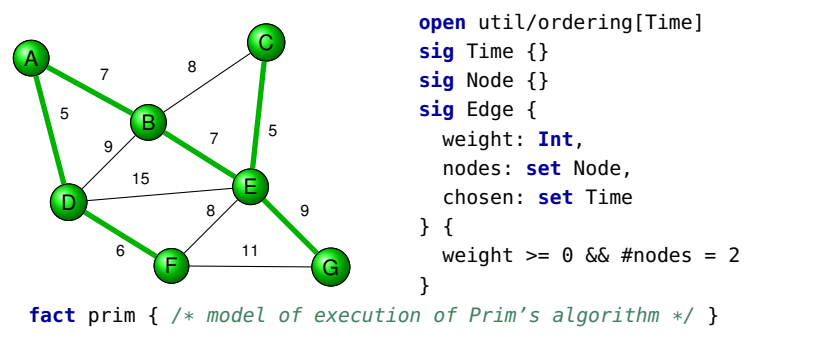

```
pred spanningTree(edges: set Edges) { /* checks whether a given set of
                                         edges forms a spanning tree */ }
```

```
/* no set of edges is a spanning tree with a smaller total weight
   than the one returned by Prim's algorithm */
smallest: check {
  no edges: set Edge {
    spanningTree[edges]
    (sum e: edges | e.weight) < (sum e: chosen.last | e.weight)}}
```
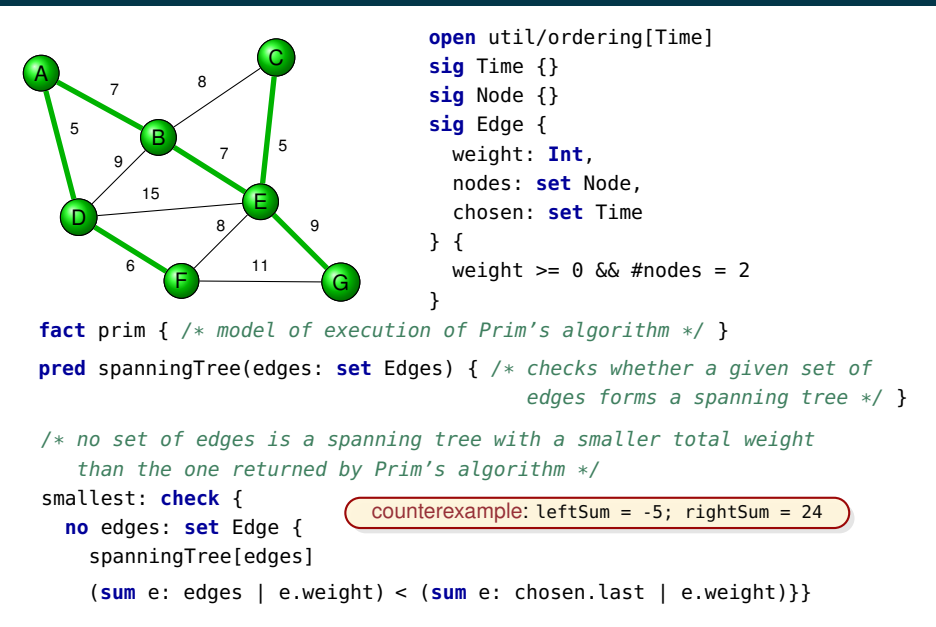

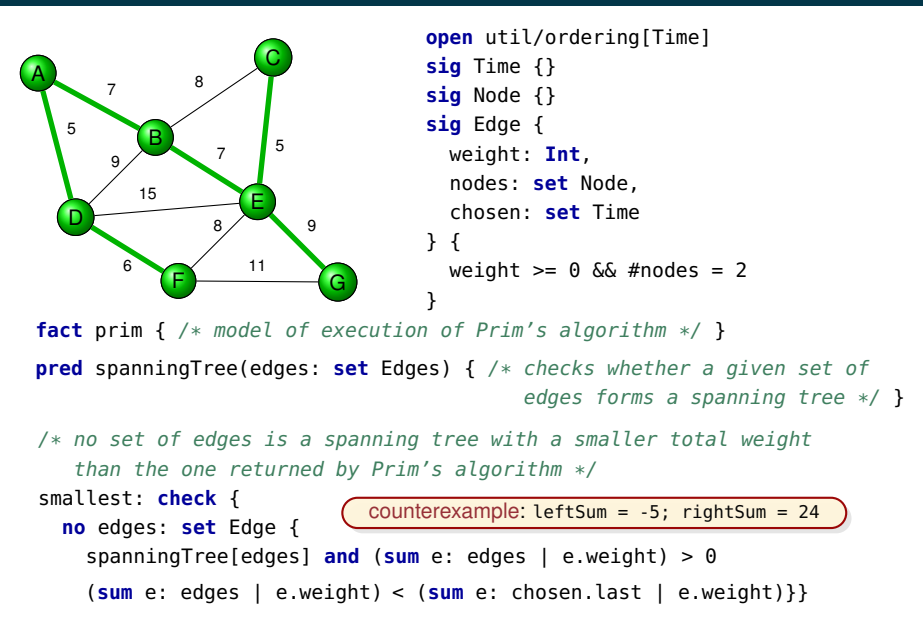

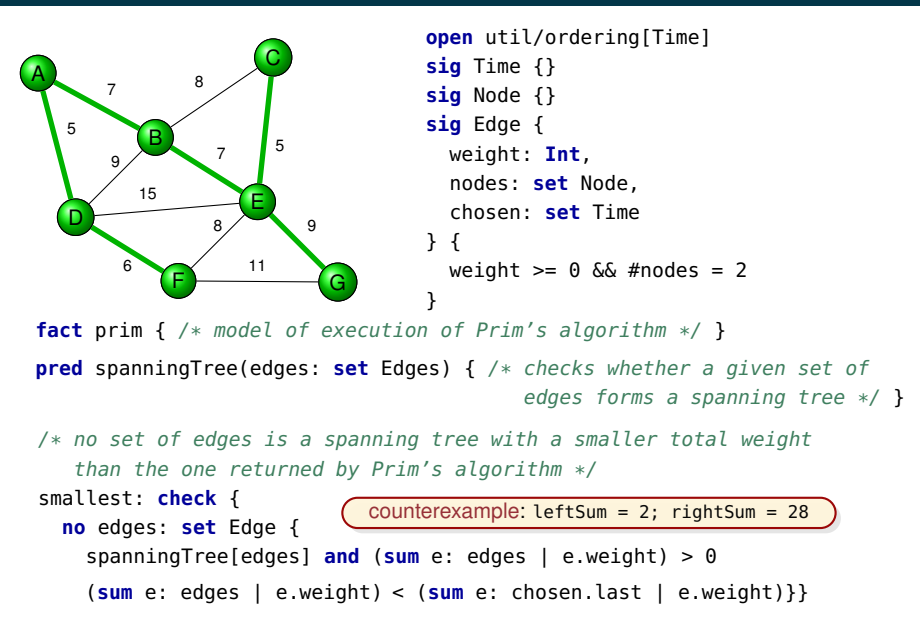

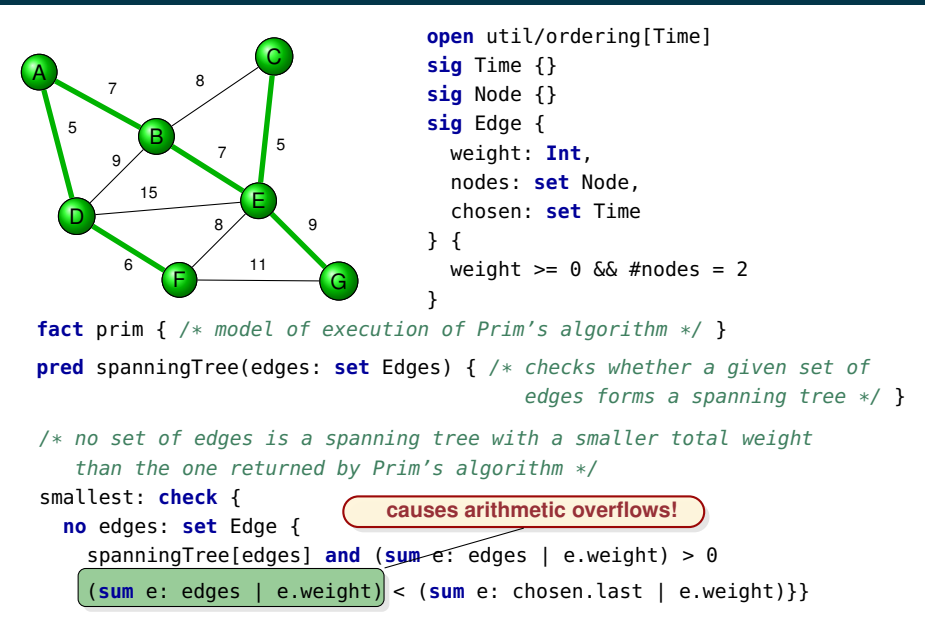

### **reason for overflows**

#### wraparound semantics for arithmetic operations

Int =  $\{-4, -3, \ldots, 2, 3\} \implies 3 + 1 = -4$ 

## **reason for overflows**

#### wraparound semantics for arithmetic operations

Int =  $\{-4, -3, \ldots, 2, 3\} \implies 3 + 1 = -4$ 

## **alloy**

**•** first order relational modeling language

## **the alloy analyzer**

• fully automated, bounded model finder for alloy

## **reason for overflows**

wraparound semantics for arithmetic operations

Int =  $\{-4, -3, \ldots, 2, 3\} \implies 3 + 1 = -4$ 

## **alloy**

• first order relational modeling language

## **the alloy analyzer**

• fully automated, bounded model finder for alloy

## **consequences of the bounded analysis**

- not sound with respect to proof
	- $\rightarrow$  if no counterexample is found, one may still exist in a larger scope

## **reason for overflows**

wraparound semantics for arithmetic operations

Int =  $\{-4, -3, \ldots, 2, 3\} \implies 3 + 1 = -4$ 

## **alloy**

• first order relational modeling language

## **the alloy analyzer**

• fully automated, bounded model finder for alloy

## **consequences of the bounded analysis**

- not sound with respect to proof
	- $\rightarrow$  if no counterexample is found, one may still exist in a larger scope
- not sound w.r.t. counterexamples when integers are used
	- → arithmetic operations can overflow ⇒ spurious counterexamples

## **reason for overflows**

wraparound semantics for arithmetic operations

Int =  $\{-4, -3, \ldots, 2, 3\} \implies 3 + 1 = -4$ 

## **alloy**

• first order relational modeling language

## **the alloy analyzer**

• fully automated, bounded model finder for alloy

## **consequences of the bounded analysis**

- not sound with respect to proof
	- $\rightarrow$  if no counterexample is found, one may still exist in a larger scope
- not sound w.r.t. counterexamples when integers are used
	- $\rightarrow$  arithmetic operations can overflow  $\Rightarrow$  spurious counterexamples
- sound w.r.t. counterexamples if no integers are used
	- $\rightarrow$  i.e., if a counterexample is found, the property does not hold
	- → **reason**: relational operators are closed under finite universe

**goal**

• eliminate spurious counterexamples caused by overflows

 $\rightarrow$  makes the analyzer sound w.r.t. to counterexamples

## **goal**

• eliminate spurious counterexamples caused by overflows

 $\rightarrow$  [makes the analyzer sound w.r.t. to counterexamples]

## **idea**

- treat arithmetic operations that overflow as undefined  $(⊥)$
- use a standard 3-valued logic for boolean propositions [VDM]

```
true \wedge \perp = \perp, false \wedge \perp = false, ...
```
## change the semantics of quantifiers

 $\llbracket$ all *x*: Int |  $p(x)\rrbracket = \forall x \in \text{Int} \bullet (p(x) = \bot) \vee p(x)$  $\lceil \textsf{some } x\colon \textsf{Int} \mid p(x) \rceil = \exists x \in \textsf{Int} \bullet (p(x) \neq \bot) \land p(x)$ 

## **goal**

• eliminate spurious counterexamples caused by overflows

 $\rightarrow$  [makes the analyzer sound w.r.t. to counterexamples]

## **idea**

- treat arithmetic operations that overflow as undefined  $(⊥)$
- use a standard 3-valued logic for boolean propositions <sup>[VDM]</sup>

```
true \wedge \perp = \perp, false \wedge \perp = false, ...
```
• change the semantics of quantifiers

 $\llbracket$ all *x*: Int |  $p(x)\rrbracket = \forall x \in \text{Int} \bullet (p(x) = \bot) \vee p(x)$  $\lbrack \lbrack$  Some *x*: Int |  $p(x)\rbrack = \exists x \in \text{Int} \bullet (p(x) \neq \bot) \wedge p(x)$ 

**result**: returned models are always defined

## **goal**

• eliminate spurious counterexamples caused by overflows

 $\rightarrow$  [makes the analyzer sound w.r.t. to counterexamples]

## **idea**

- treat arithmetic operations that overflow as undefined  $(⊥)$
- use a standard 3-valued logic for boolean propositions [VDM]

```
true \wedge \perp = \perp, false \wedge \perp = false, ...
```
• change the semantics of quantifiers

 $\llbracket$ all *x*: Int |  $p(x)\rrbracket = \forall x \in \text{Int} \bullet (p(x) = \bot) \vee p(x)$  $\lbrack \lbrack$  Some *x*: Int |  $p(x)\rbrack = \exists x \in \text{Int} \bullet (p(x) \neq \bot) \wedge p(x)$ 

**result**: returned models are always defined

**challenge**: translation to existing SAT-based engine

#### **semantics of quantifiers**

$$
\begin{bmatrix} \text{all} & x \text{: Int} & \mid p(x) \end{bmatrix} = \forall x \in \text{Int} \bullet (p(x) = \perp) \lor p(x)
$$
\n
$$
\begin{bmatrix} \text{some} & x \text{: Int} & \mid p(x) \end{bmatrix} = \exists x \in \text{Int} \bullet (p(x) \neq \perp) \land p(x)
$$

#### **example**

```
pred p[x, y: Int] {
  x > 0 & y > 0 \implies x. plus [y] > 0 }
check { all x, y: Int | p[x, y] }
for 3 Int
```
**scope**

$$
Int = \{-4, -3, \ldots, 2, 3\}
$$

#### **semantics of quantifiers**

$$
\begin{bmatrix} \text{all} & x \text{: Int} & \mid p(x) \end{bmatrix} = \forall x \in \text{Int} \bullet (p(x) = \perp) \lor p(x)
$$
\n
$$
\begin{bmatrix} \text{some} & x \text{: Int} & \mid p(x) \end{bmatrix} = \exists x \in \text{Int} \bullet (p(x) \neq \perp) \land p(x)
$$

#### **example**

**pred** p[x, y: **Int**] {  $x > 0$  &  $y > 0 \implies x. plus [y] > 0$  } **check** { **all** x, y: **Int** | p[x, y] } **for** 3 **Int**

**scope**

Int =  $\{-4, -3, \ldots, 2, 3\}$ 

#### **interpretation**

*p*(−4,−4) … *p*(1,1) … *p*(3,3)

#### **semantics of quantifiers**

$$
\begin{bmatrix} \text{all} & x \text{: Int} & \mid p(x) \end{bmatrix} = \forall x \in \text{Int} \bullet (p(x) = \perp) \lor p(x)
$$
\n
$$
\begin{bmatrix} \text{some} & x \text{: Int} & \mid p(x) \end{bmatrix} = \exists x \in \text{Int} \bullet (p(x) \neq \perp) \land p(x)
$$

#### **example**

**pred** p[x, y: **Int**] {  $x > 0$  &  $y > 0 \implies x.$  plus  $[y] > 0$  } **check** { **all** x, y: **Int** | p[x, y] } **for** 3 **Int**

**scope**

$$
Int = \{-4, -3, \ldots, 2, 3\}
$$

$$
p(-4,-4)
$$
 ...  $p(1,1)$  ...  $p(3,3)$   
\n $p(x,y)=\perp$ : **x**  
\n $p(x,y)$ : **v**

#### **semantics of quantifiers**

$$
\begin{bmatrix} \text{all} & x \text{: Int} & \mid p(x) \end{bmatrix} = \forall x \in \text{Int} \bullet (p(x) = \perp) \lor p(x)
$$
\n
$$
\begin{bmatrix} \text{some} & x \text{: Int} & \mid p(x) \end{bmatrix} = \exists x \in \text{Int} \bullet (p(x) \neq \perp) \land p(x)
$$

#### **example**

**pred** p[x, y: **Int**] {  $x > 0$  &  $y > 0 \implies x.$  plus  $[y] > 0$  } **check** { **all** x, y: **Int** | p[x, y] } **for** 3 **Int**

**scope**

$$
Int = \{-4, -3, \ldots, 2, 3\}
$$

$$
p(-4,-4) \qquad p(1,1) \qquad \cdots \qquad p(3,3)
$$
\n
$$
p(x,y) = \perp : \qquad \begin{array}{c} \downarrow \\ \downarrow \\ \mathbf{x} \\ p(x,y) \end{array} \qquad \qquad \wedge \cdots \wedge \qquad \begin{array}{c} \downarrow \\ \mathbf{x} \\ \mathbf{y} \\ \mathbf{y} \end{array}
$$

#### **semantics of quantifiers**

$$
\begin{bmatrix} \text{all} & x \text{: Int} & \mid p(x) \end{bmatrix} = \forall x \in \text{Int} \bullet (p(x) = \perp) \lor p(x)
$$
\n
$$
\begin{bmatrix} \text{some} & x \text{: Int} & \mid p(x) \end{bmatrix} = \exists x \in \text{Int} \bullet (p(x) \neq \perp) \land p(x)
$$

#### **example**

**pred** p[x, y: **Int**] {  $x > 0$  &  $y > 0 \implies x.$  plus  $[y] > 0$  } **check** { **all** x, y: **Int** | p[x, y] } **for** 3 **Int**

**scope**

$$
Int = \{-4, -3, \ldots, 2, 3\}
$$

$$
p(-4,-4) \qquad p(1,1) \qquad \cdots \qquad p(3,3)
$$
\n
$$
p(x,y) = \perp : \qquad \begin{array}{c} \downarrow \\ \downarrow \\ \mathbf{X} \\ \mathbf{Y} \\ \mathbf{Y} \\ \mathbf{Y} \\ \mathbf{Y} \\ \mathbf{Y} \\ \mathbf{Y} \\ \mathbf{Y} \\ \mathbf{Y} \\ \mathbf{X} \\ \mathbf{Y} \\ \mathbf{X} \\ \mathbf{X} \\
$$

#### **semantics of quantifiers**

$$
\begin{bmatrix} \text{all} & x \text{: Int} & \mid p(x) \end{bmatrix} = \forall x \in \text{Int} \bullet (p(x) = \perp) \lor p(x)
$$
\n
$$
\begin{bmatrix} \text{some} & x \text{: Int} & \mid p(x) \end{bmatrix} = \exists x \in \text{Int} \bullet (p(x) \neq \perp) \land p(x)
$$

#### **example**

**pred** p[x, y: **Int**] {  $x > 0$  &  $y > 0 \implies x.$  plus  $[y] > 0$  } **check** { **all** x, y: **Int** | p[x, y] } **for** 3 **Int**

**scope**

$$
Int = \{-4, -3, \ldots, 2, 3\}
$$

*p*(−4,−4) ⋯ *p*(1,1) ⋯ *p*(3,3) ✗ ✔ *p*(*x*,*y*) =⊥ : *p*(*x*,*y*) : ✗ ✔ ∧ ⋯ ∧ ✔ ✗ ∧ ⋯ ∧ = true

## **implementation options**

- enumerate values of bound variables and evaluate quantifiers
	- $\rightarrow$  extremely inefficient

#### **implementation options**

enumerate values of bound variables and evaluate quantifiers

 $\rightarrow$  extremely inefficient

- **o** directly encode to SAT
	- $\rightarrow$  3-valued logic must be used throughout
	- $\rightarrow$  2 bits required to represent 1 boolean variable
	- $\rightarrow$  likely to adversely affect models that don't involve integers

#### **alloy architecture**

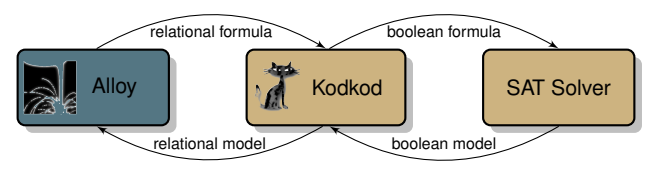

### **implementation options**

enumerate values of bound variables and evaluate quantifiers

 $\rightarrow$  extremely inefficient

- o directly encode to SAT
	- $\rightarrow$  3-valued logic must be used throughout
	- $\rightarrow$  2 bits required to represent 1 boolean variable
	- $\rightarrow$  likely to adversely affect models that don't involve integers
- **translate to classical logic and existing SAT-based back-end** 
	- $\rightarrow$  models without integers remain unaffected

#### **alloy architecture**

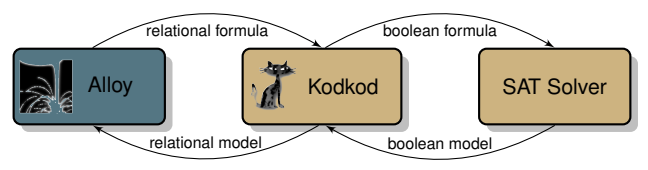

#### **implementation options**

enumerate values of bound variables and evaluate quantifiers

 $\rightarrow$  extremely inefficient

- o directly encode to SAT
	- $\rightarrow$  3-valued logic must be used throughout
	- 2 bits required to represent 1 boolean variable
	- $\rightarrow$  likely to adversely affect models that don't involve integers

translate to classical logic and existing SAT-based back-end  $\blacksquare$ models without integers remain unaffected

#### **alloy architecture**

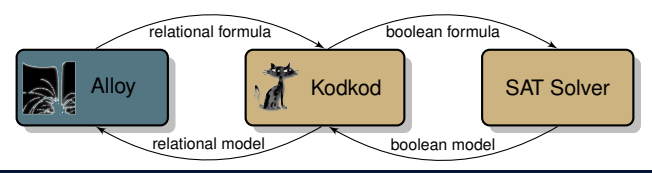

#### **key requirement**

**e** every boolean formula must denote (evaluate to true or false)

#### **consequence**

• a truth value must be assigned to predicates involving undefined terms [Farmer'95]

#### **key requirement**

**e** every boolean formula must denote (evaluate to true or false)

#### **consequence**

• a truth value must be assigned to predicates involving undefined terms [Farmer'95]

**all** x: **Int** |  $x > 0 \Rightarrow x.$  plus[x] > x

 $\longrightarrow$  x=3:

#### **key requirement**

**e** every boolean formula must denote (evaluate to true or false)

#### **consequence**

• a truth value must be assigned to predicates involving undefined terms [Farmer'95]

**all** x: **Int** |  $x > 0 \Rightarrow x.$  plus[x] > x

$$
\longrightarrow x=3: [x:plus[x] > x] = true
$$

#### **key requirement**

**e** every boolean formula must denote (evaluate to true or false)

#### **consequence**

• a truth value must be assigned to predicates involving undefined terms [Farmer'95]

| all x: Int                                                              | some x: Int                                                              |
|-------------------------------------------------------------------------|--------------------------------------------------------------------------|
| $x > 0 \Rightarrow x. \text{plus}[x] > x$                               | some x: Int                                                              |
| $x > 0$ & & x. plus[x] < x                                              |                                                                          |
| $\rightarrow$ x=3: $\llbracket x. \text{plus}[x] > x \rrbracket$ = true | $\rightarrow$ x=3: $\llbracket x. \text{plus}[x] < x \rrbracket$ = false |

### **key requirement**

**e** every boolean formula must denote (evaluate to true or false)

#### **consequence**

• a truth value must be assigned to predicates involving undefined terms [Farmer'95]

**all** x: **Int** |  $x > 0 \Rightarrow x.$ plus[x] > x  $\rightarrow$  x=3:  $\left[ x$ .plus $\left[ x \right] > x \right] =$  true **some** x: **Int** |  $x > 0$  & x.plus[x] < x  $\rightarrow$  x=3:  $\left[ x.$ plus $\left[ x \right] < x \right] =$  false

## **approach**

- **only** integer functions can result in an undefined integer value (⊥)
	- $\rightarrow$  use textbook overflow circuits to detect such cases

## **key requirement**

**e** every boolean formula must denote (evaluate to true or false)

#### **consequence**

• a truth value must be assigned to predicates involving undefined terms [Farmer'95]

**all** x: **Int** |  $x > 0 \Rightarrow x.$ plus[x] > x  $\longrightarrow$  x=3:  $\left[\right]$  x.plus[x] > x  $\left[\right]$  = true  $\longrightarrow$  x=3:  $\left[\right]$  x.plus[x] < x  $\left[\right]$  = false **some** x: **Int** |  $x > 0$  & x.plus[x] < x

#### **approach**

- **only** integer functions can result in an undefined integer value (⊥)
	- $\rightarrow$  use textbook overflow circuits to detect such cases
- **single link** from integers to boolean formulas: comparison predicates
	- $\rightarrow$  adjust the semantics of integer comparison predicates
	- $\rightarrow$  when either term is  $\perp$ , evaluate to make the outer binding irrelevant

$$
\llbracket x < y \rrbracket \sigma = \begin{cases} x < y \land x \neq \bot \land y \neq \bot, & \text{if } \sigma = \sigma_{\exists} \text{ (in existential context)} \\ x < y \lor x = \bot \lor y = \bot, & \text{if } \sigma = \sigma_{\forall} \text{ (in universal context)} \end{cases}
$$

$$
\llbracket x < y \rrbracket \sigma = \begin{cases} x < y \land x \neq \bot \land y \neq \bot, & \text{if } \sigma = \sigma_{\exists} \text{ (in existential context)} \\ x < y \lor x = \bot \lor y = \bot, & \text{if } \sigma = \sigma_{\forall} \text{ (in universal context)} \end{cases}
$$

**what about negation:**  $\lbrack\neg(x < y)\rbrack \rbrack \sigma_{\exists} = ?$ 

$$
\llbracket x < y \rrbracket \sigma = \begin{cases} x < y \land x \neq \bot \land y \neq \bot, & \text{if } \sigma = \sigma_{\exists} \quad (\text{in existential context}) \\ x < y \lor x = \bot \lor y = \bot, & \text{if } \sigma = \sigma_{\forall} \quad (\text{in universal context}) \end{cases}
$$

## **what about negation:**  $\lbrack\neg(x < y)\rbrack \rbrack \sigma_{\exists} = ?$

compositional

$$
[\![\neg(x < y)]\!] \sigma_{\exists} = \neg[\![x < y]\!] \sigma_{\exists}
$$
  
= 
$$
\neg(x < y \land x \neq \bot \land y \neq \bot)
$$
  
= 
$$
x \geq y \lor x = \bot \lor y = \bot
$$
  

$$
\neq [\![x \geq y]\!] \sigma_{\exists}
$$

$$
\llbracket x < y \rrbracket \sigma = \begin{cases} x < y \land x \neq \bot \land y \neq \bot, & \text{if } \sigma = \sigma_{\exists} \quad (\text{in existential context}) \\ x < y \lor x = \bot \lor y = \bot, & \text{if } \sigma = \sigma_{\forall} \quad (\text{in universal context}) \end{cases}
$$

**what about negation:**  $\lbrack\lbrack\neg(x < y)\rbrack\rbrack \sigma_{\exists} = ?$ 

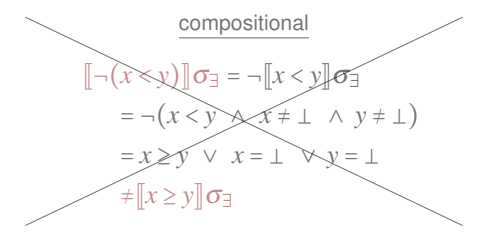

semantics preserving  $\llbracket \neg (x \leq y) \rrbracket \sigma_{\exists} = \llbracket x \geq y \rrbracket \sigma_{\exists}$ = *x* ≥ *y* ∧ *x* ≠ ⊥ ∧ *y* ≠ ⊥

$$
\llbracket x < y \rrbracket \sigma = \begin{cases} x < y \land x \neq \bot \land y \neq \bot, & \text{if } \sigma = \sigma_{\exists} \quad (\text{in existential context}) \\ x < y \lor x = \bot \lor y = \bot, & \text{if } \sigma = \sigma_{\forall} \quad (\text{in universal context}) \end{cases}
$$

**what about negation:**  $\lbrack\lbrack\neg(x < y)\rbrack\rbrack \sigma_{\exists} = ?$ 

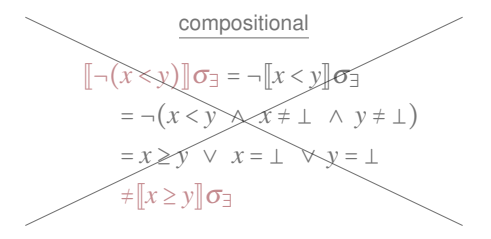

semantics preserving  $\llbracket \neg (x \leq y) \rrbracket \sigma_{\exists} = \llbracket x \geq y \rrbracket \sigma_{\exists}$ = *x* ≥ *y* ∧ *x* ≠ ⊥ ∧ *y* ≠ ⊥  $= \neg(x \leq y \lor x = \bot \lor y = \bot)$  $= \neg(\llbracket x \leq y \rrbracket \sigma_\forall)$ 

$$
[\![\rho(x,y)]\!] \sigma = \n\begin{cases} \n\rho(x,y) & \land x \neq \bot \land y \neq \bot, & \text{if } \sigma = \sigma_{\exists} \quad \text{(in existential context)} \\ \n\rho(x,y) & \lor x = \bot \lor y = \bot, & \text{if } \sigma = \sigma_{\forall} \quad \text{(in universal context)} \n\end{cases}
$$
\n
$$
\rho \in \{ < \leq, =, \neq, > \geq \}
$$

## **what about negation:**  $\lbrack\lbrack\neg(x $\sigma_{\exists}$  =?$

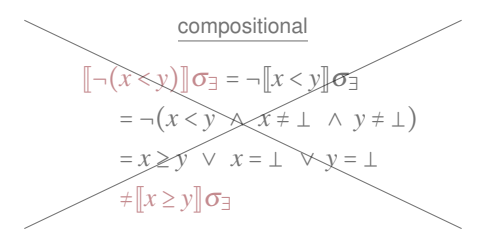

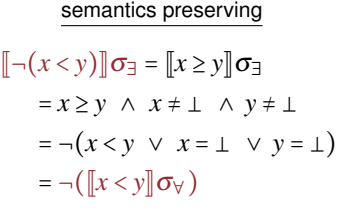

**rule for negation**:  $\llbracket \neg p \rrbracket \sigma_{\exists} = \neg \llbracket p \rrbracket \sigma_{\forall}$  $\lceil \neg p \rceil$ σ $\forall$  =  $\neg$  $\lceil p \rceil$ σ $\exists$ 

# Evaluation

## **how does the new encoding affect performance?**

- extra clauses are generated to detect and prevent overflows
	- $\rightarrow$  (only when arithmetic operations are used)
- no extra primary variables are used

# Evaluation

## **how does the new encoding affect performance?**

- extra clauses are generated to detect and prevent overflows
	- $\rightarrow$  (only when arithmetic operations are used)
- no extra primary variables are used
- possible effects of extra clauses on solving time:
	- $\rightarrow$  **speedup**: because search space smaller (more constrained)
	- → **slowdown**: SAT solver can get stuck more easily

# **Experiment**

## **flash filesystem [Kang, ABZ'08]**

- heavy use of arithmetic (for computing memory addresses)
- we ran 10 simulations and 6 checks
- **total time** decreased from 12 hours to 8 hours
- **this result is not meant to be conclusive!**

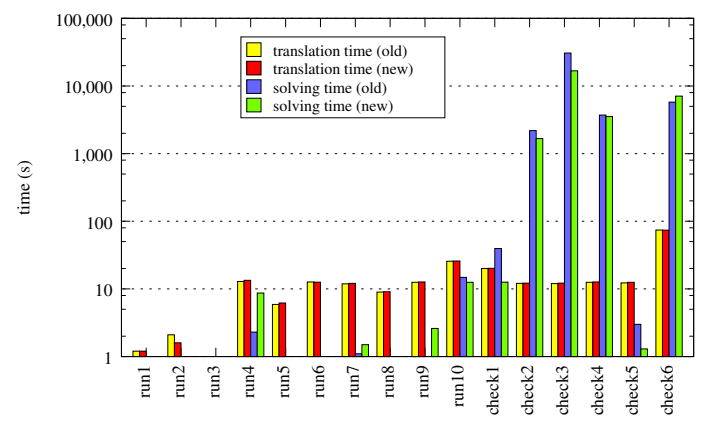

# Summary

#### **summary**

• alloy made sound with respect to counterexamples

## **applications that can benefit**

- program verifications
- test case generation
- specification execution

#### **ideas for future work**

user-defined partial functions

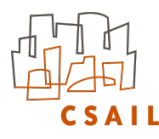

# **Thank You!**

http://alloy.mit.edu

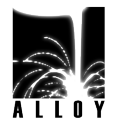

# Spurious Counterexamples due to Overflows

#### **reason for overflows**

wraparound semantics for arithmetic operations

 $\rightarrow$  Int = {-4, -3, ..., 2, 3}  $\Longrightarrow$  3 + 1 = -4

# Spurious Counterexamples due to Overflows

## **reason for overflows**

wraparound semantics for arithmetic operations

 $\rightarrow$  Int = {-4, -3, ..., 2, 3}  $\Longrightarrow$  3 + 1 = -4

## **prototypical anomalies**

• sum of two positive integers is not necessarily positive!

```
check {
  all x, y: Int |
    x > 0 & y > 0 \implies x.plus[y] > 0
 } for 3 Int
```
#### **counterexample**

Int =  $\{-4, -3, \ldots, 2, 3\}$  $a = 3; b = 1;$ a.plus $[b] = -4$ 

# Spurious Counterexamples due to Overflows

## **reason for overflows**

wraparound semantics for arithmetic operations

 $\rightarrow$  Int = {-4, -3, ..., 2, 3}  $\Longrightarrow$  3 + 1 = -4

## **prototypical anomalies**

• sum of two positive integers is not necessarily positive!

```
check {
  all x, y: Int |
    x > 0 & y > 0 \implies x. plus [y] > 0} for 3 Int
```
#### **counterexample**

- Int =  $\{-4, -3, \ldots, 2, 3\}$  $a = 3$ ;  $b = 1$ ; a.plus $[b] = -4$
- cardinality of a non-empty set is not necessarily positive!

```
check {
 all s: set univ |
   some s iff #s > 0
 } for 4 but 3 Int
```

$$
\begin{array}{rcl}\n & & \text{counterexample} \\
 \text{Int} & = \{-4, -3, \ldots, 2, 3\} \\
 \text{s} & = \{50, 51, 52, 53\}\n \end{array}
$$

 $\#s = -4$ 

# Example

#### **rules**

$$
\llbracket \rho(x,y) \rrbracket \sigma = \begin{cases} \rho(x,y) \land x \neq \bot \land y \neq \bot, & \text{if } \sigma = \sigma_{\exists} \\ \rho(x,y) \lor x = \bot \lor y = \bot, & \text{if } \sigma = \sigma_{\forall} \end{cases}
$$

$$
\begin{array}{ccc} [\neg p] \sigma_{\exists} & = & \neg [p] \sigma_{\forall} \\ [\neg p] \sigma_{\forall} & = & \neg [p] \sigma_{\exists} \end{array}
$$

### **example**

**all** x: **Int** |  $x > 0 \Rightarrow x.$ plus[x] > x

 $\longrightarrow$  *x* = 3 :

**some** x: **Int** |  $x > 0$  &  $!(x.plus[x] > x)$ 

$$
\longrightarrow x = 3:
$$

# Example

## **rules**

$$
[\![\rho(x,y)]\!] \sigma = \begin{cases} \rho(x,y) \wedge x \neq \bot \wedge y \neq \bot, & \text{if } \sigma = \sigma_{\exists} \\ \rho(x,y) \vee x = \bot \vee y = \bot, & \text{if } \sigma = \sigma_{\forall} \\ \rho \in \{ \langle \xi, \xi, \pi, \neq \rangle, \geq \} \end{cases}
$$

$$
\begin{array}{ccc} [\neg p] \sigma_{\exists} & = & \neg [p] \sigma_{\forall} \\ [\neg p] \sigma_{\forall} & = & \neg [p] \sigma_{\exists} \end{array}
$$

### **example**

**all** x: **Int** |  $x > 0 \Rightarrow x.$ plus[x] > x

$$
\begin{aligned}\n&\longrightarrow x = 3: \\
&[\![x + x > x]\!] \sigma_{\forall} \\
&= 3 + 3 > 0 \lor 3 + 3 = \bot \lor 0 = \bot \\
&= \text{false} \lor \text{true} \lor \text{false} \\
&= \text{true}\n\end{aligned}
$$

**some** x: **Int** |  $x > 0$  &  $!(x.plus[x] > x)$ 

$$
\longrightarrow x = 3:
$$

# Example

## **rules**

$$
[\![\rho(x,y)]\!] \sigma = \begin{cases} \rho(x,y) \wedge x \neq \bot \wedge y \neq \bot, & \text{if } \sigma = \sigma_{\exists} \\ \rho(x,y) \vee x = \bot \vee y = \bot, & \text{if } \sigma = \sigma_{\forall} \\ \rho \in \{ \langle \xi, \leq \rbrace, \exists, \neq \rbrace, \rangle \geq \} \end{cases}
$$

$$
\begin{array}{ccc} [\neg p] \sigma_{\exists} & = & \neg [p] \sigma_{\forall} \\ [\neg p] \sigma_{\forall} & = & \neg [p] \sigma_{\exists} \end{array}
$$

### **example**

**all** x: **Int** |  $x > 0 \Rightarrow x.$ plus[x] > x

$$
\begin{aligned}\n&\longrightarrow x = 3: \\
&[\![x + x > x]\!] \sigma_{\forall} \\
&= 3 + 3 > 0 \lor 3 + 3 = \bot \lor 0 = \bot \\
&= \text{false} \quad \lor \text{ true} \quad \lor \text{ false} \\
&= \text{true}\n\end{aligned}
$$

**some** x: **Int** |  $x > 0$  &  $!(x.plus[x] > x)$ 

$$
\rightarrow x = 3:
$$
\n
$$
[[!(x+x>x)]]\sigma_{\exists}
$$
\n
$$
= \neg [x+x>x]\sigma_{\forall}
$$
\n
$$
= \neg true
$$
\n
$$
= false
$$

## **is law of the excluded middle still preserved?**

 $\bullet$  the non-compositional rule for negation suggests it's not

## **is law of the excluded middle still preserved?**

- the non-compositional rule for negation suggests it's not
- **•** in a bounded setting of **alloy**, that is usually not a problem
	- $\rightarrow$  all integers when multiplied by 2 are either negative or non-negative?

```
check {
     x: Int | x.mul[2] < 0 or !(x.mul[2] < 0)} for 4 Int
```
## **is law of the excluded middle still preserved?**

- the non-compositional rule for negation suggests it's not
- **•** in a bounded setting of **alloy**, that is usually not a problem
	- $\rightarrow$  all integers when multiplied by 2 are either negative or non-negative?

```
check {
  all x: Int | x |.mul[2] < 0 or | (x | 2 | < 0)} for 4 Int
```
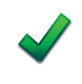

*all integers x such that x times 2 does not overflow, x times 2 is either negative or non-negative*

## **is law of the excluded middle still preserved?**

- the non-compositional rule for negation suggests it's not
- **•** in a bounded setting of **alloy**, that is usually not a problem
	- $\rightarrow$  all integers when multiplied by 2 are either negative or non-negative?

```
check {
  all x: Int | x.mul[2] < 0 or !(x.mul[2] < 0)
  } for 4 Int
```
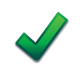

*all integers x such that x times 2 does not overflow, x times 2 is either negative or non-negative*

• violation of the law is still observable

**check**  $\{4. \text{plus}[5] = 6. \text{plus}[3] \}$  **for** 4 **Int** 

## **is law of the excluded middle still preserved?**

- the non-compositional rule for negation suggests it's not
- **•** in a bounded setting of **alloy**, that is usually not a problem
	- $\rightarrow$  all integers when multiplied by 2 are either negative or non-negative?

```
check {
  all x: Int | x.mul[2] < 0 or !(x.mul[2] < 0)
 } for 4 Int
```
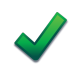

*all integers x such that x times 2 does not overflow, x times 2 is either negative or non-negative*

• violation of the law is still observable

**check**  $\{4. \text{plus}[5] = 6. \text{plus}[3] \}$  **for** 4 **Int** 

**check** { 4.plus[5] != 6.plus[3] } **for** 4 **Int**

## **is law of the excluded middle still preserved?**

- the non-compositional rule for negation suggests it's not
- **•** in a bounded setting of **alloy**, that is usually not a problem
	- $\rightarrow$  all integers when multiplied by 2 are either negative or non-negative?

```
check {
  all x: Int | x.mul[2] < 0 or |( x.mul[2] < 0)} for 4 Int
```
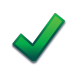

*all integers x such that x times 2 does not overflow, x times 2 is either negative or non-negative*

• violation of the law is still observable

**check**  $\{4. \text{plus}[5] = 6. \text{plus}[3] \}$  **for** 4 **Int** 

**check** { 4.plus[5] != 6.plus[3] } **for** 4 **Int**

the violation is visible if truth is associated with a check yields a counterexample at all

# Partial Functions in Logic

## **overflows in alloy**

• instance of a more general problem: handling partial functions in logic

## **existing solutions/approaches**

- logic of partial functions (LPF) <sup>[C. B. Jones]</sup>
	- $\rightarrow$  both integer functions and boolean formulas may be undefined
	- $\rightarrow$  uses a 3-valued logic
- traditional approach [Farmer'95]
	- $\rightarrow$  functions may be partial, but formulas must be denoting
	- $\rightarrow$  if any term is undefined, formula evaluates to false
	- → leaves open whether  $\neg(a = a) \equiv a \neq a$  given that *a* is undefined
- $\bullet$  totalize all functions
	- $\rightarrow$  wraparound semantics for integer arithmetic in old alloy
	- $\rightarrow$  out-of-bounds applications result in unknown (but determined) value [B, Z]

## **differentiating characteristics of our approach**

- customized for the bounded setting
- masking quantifier bindings that produce undefinedness